## **Inhaltsverzeichnis**

fit for BWR 10 PLUS\_GWC Bilderverzeichnis.docx fit for BWR 10 PLUS\_GWC Nutzungshinweise.docx fit for BWR 10 PLUS\_GWC Operatorenliste.docx fit for BWR 10 PLUS\_GWC Modellunternehmen.docx

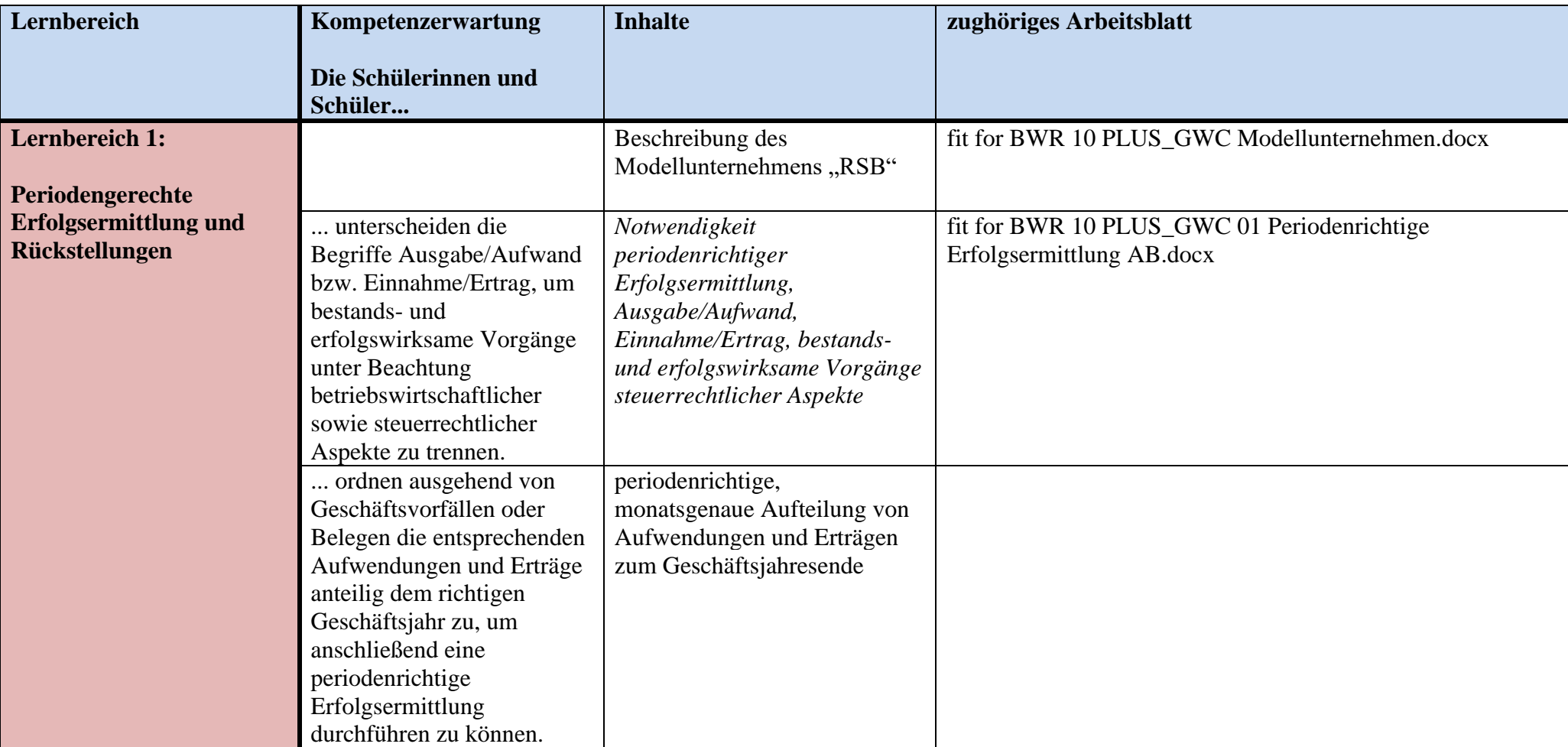

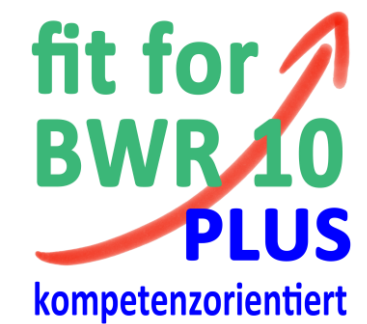

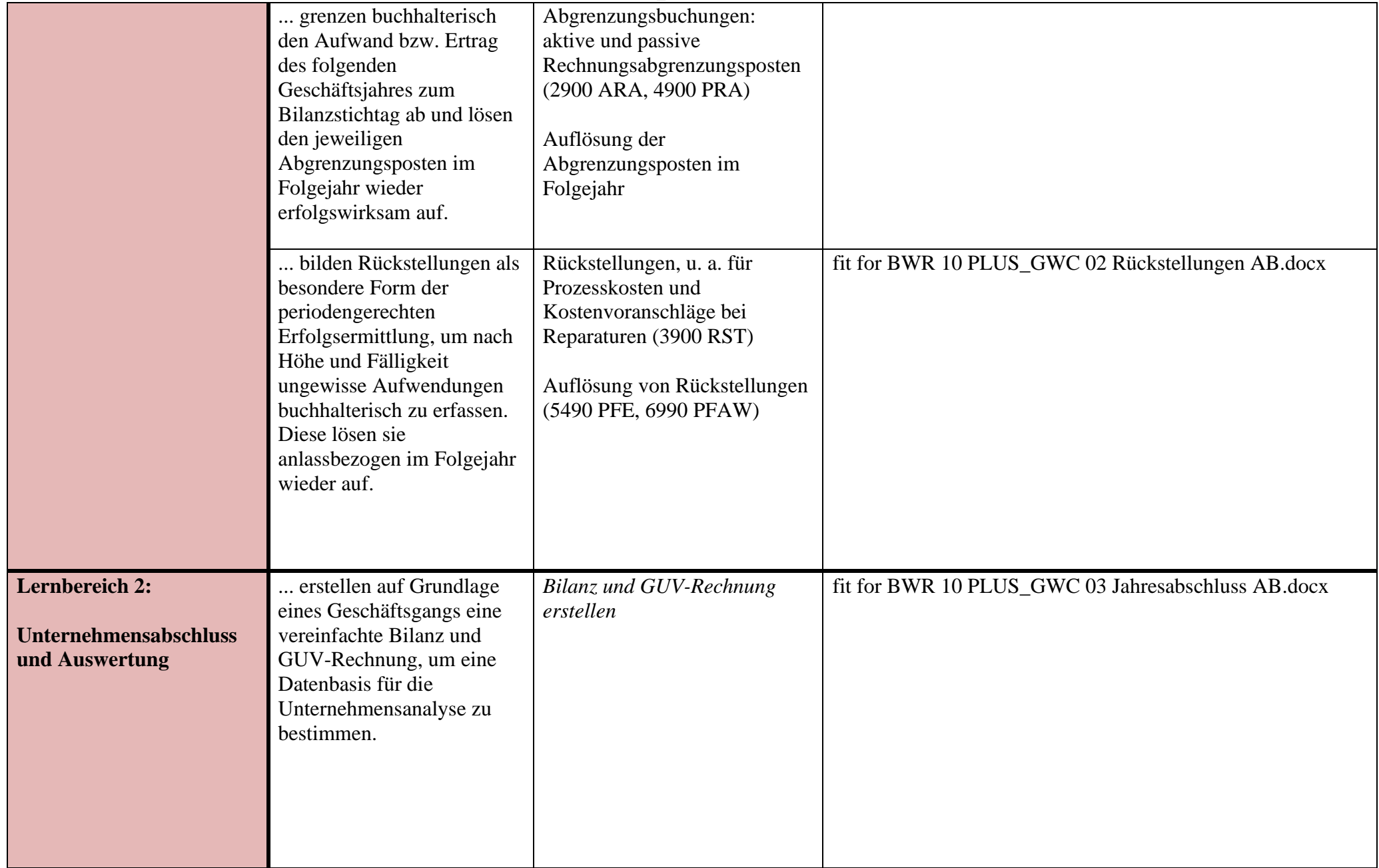

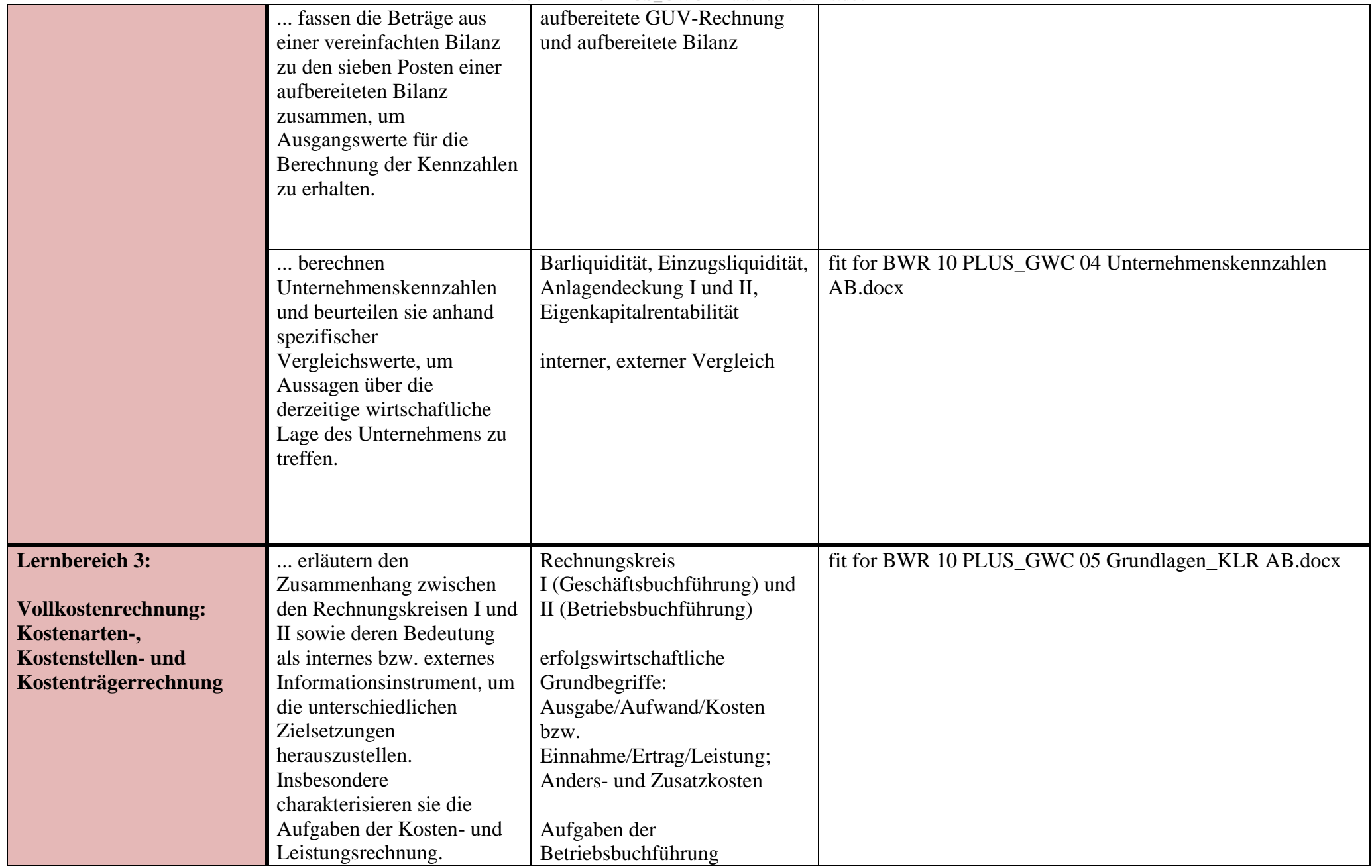

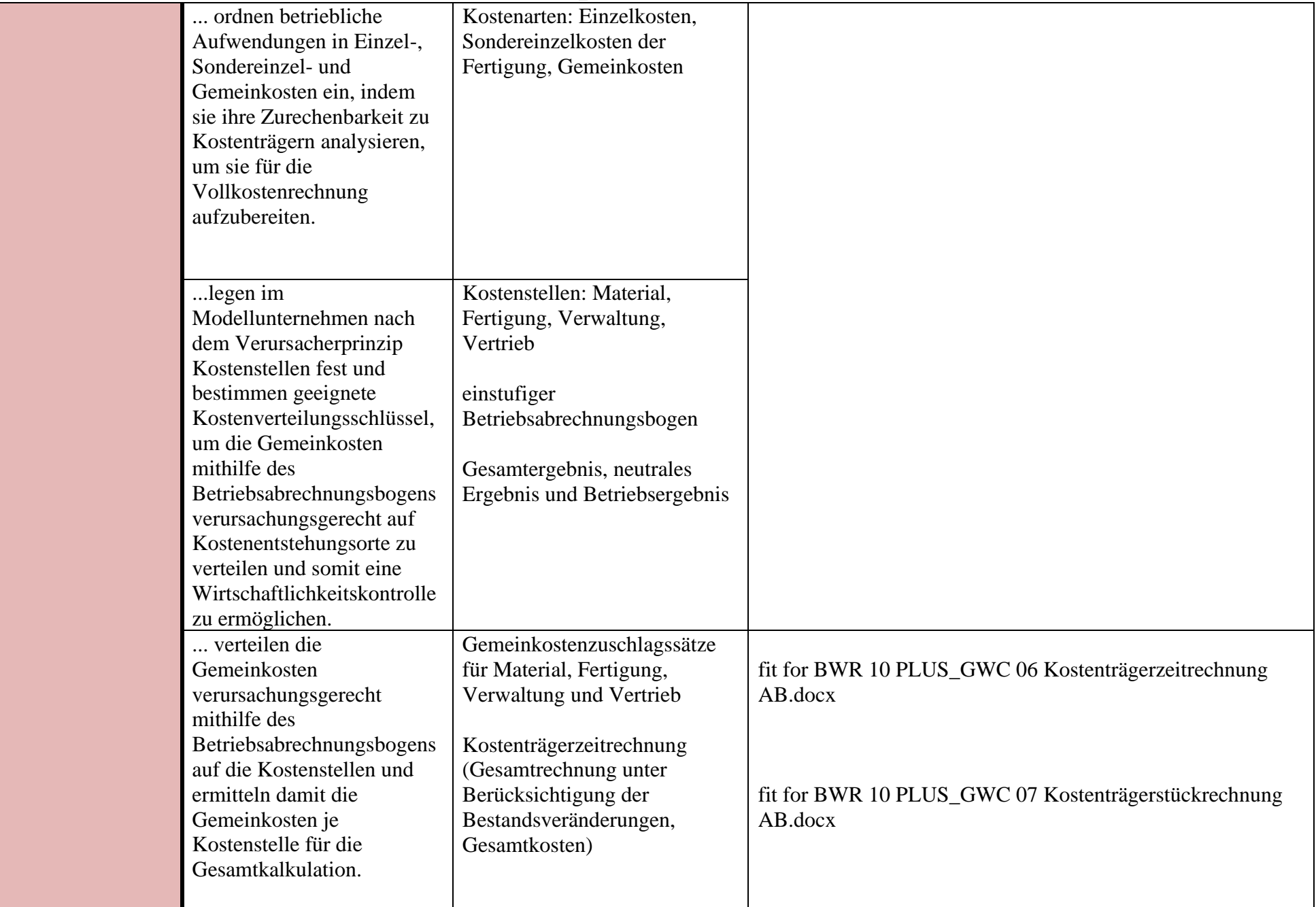

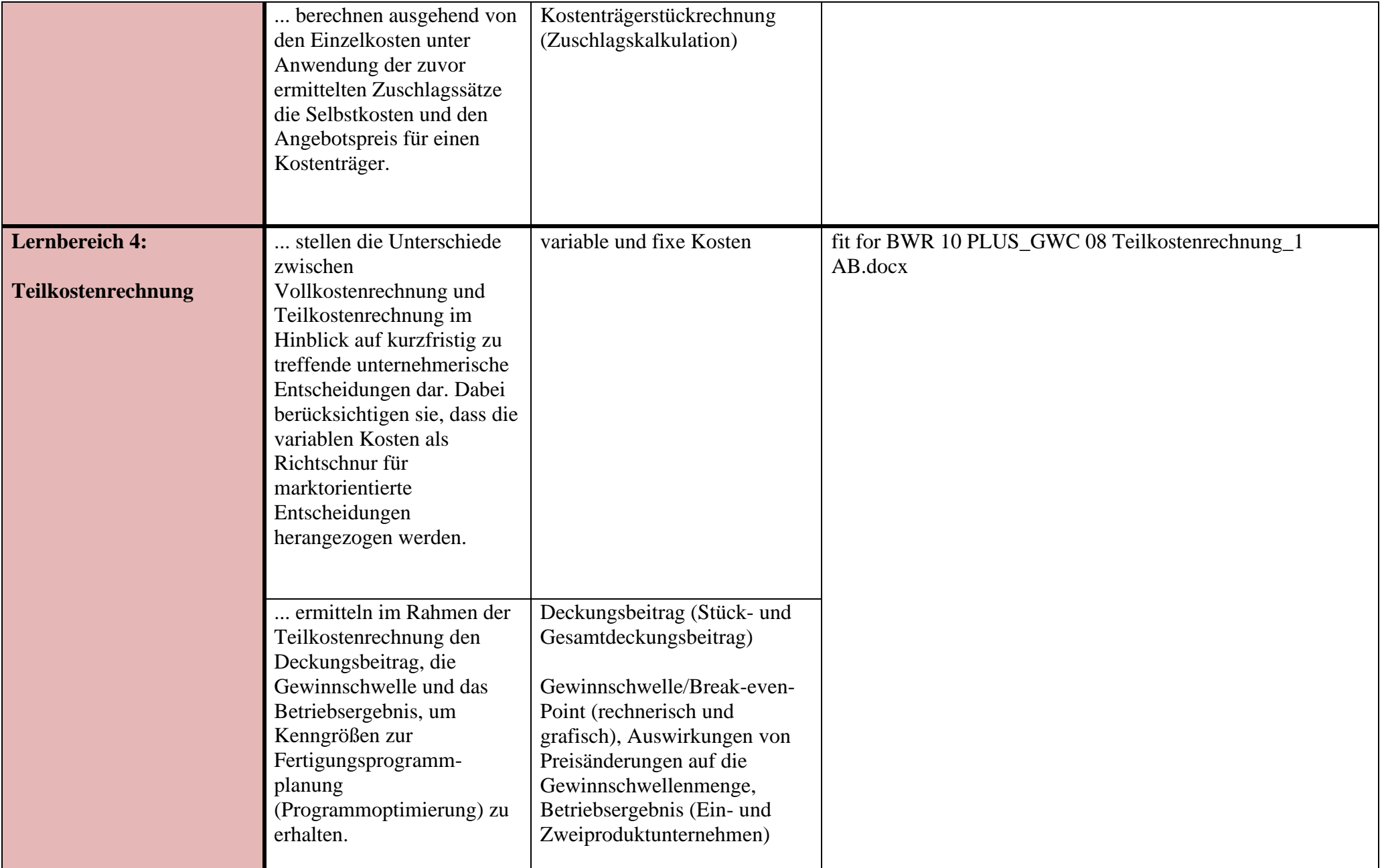

![](_page_5_Picture_105.jpeg)

**[www.ludwig-schulbuch.de](http://www.ludwig-schulbuch.de/)**